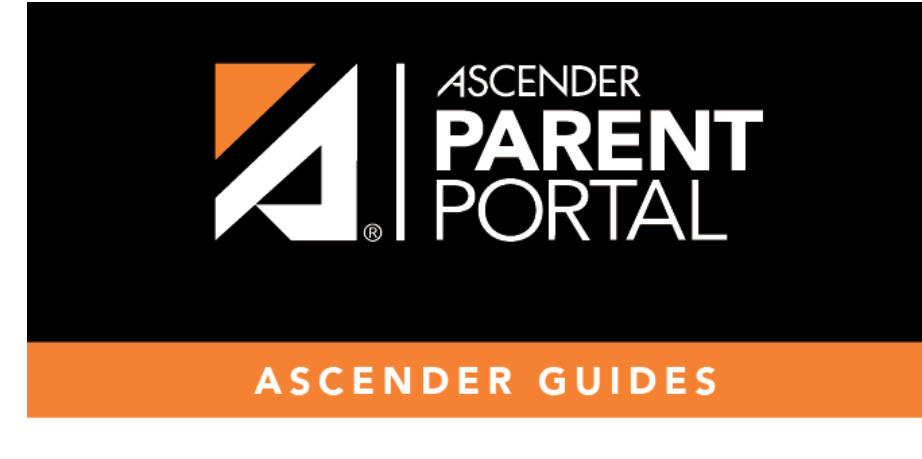

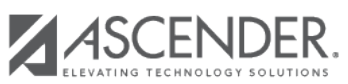

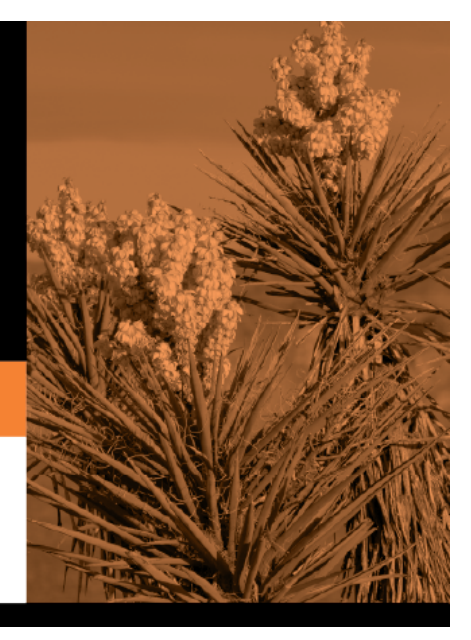

## **Table of Contents**

Select the table-field you want to add to the form. The drop down lists all possible fields, including the field name, sequence number (if applicable), and table name.

Once you select a table-field, all subsequent fields that you add to the form must come from the same type of table (either vertical with multiple records, or single record). The drop-down list in the subsequent rows will filter out the tables that can no longer be selected based on the selection in the first row.

- A hyphen indicates a flat (single-record) table.
- An asterisk indicates a vertical (multi-record) table.

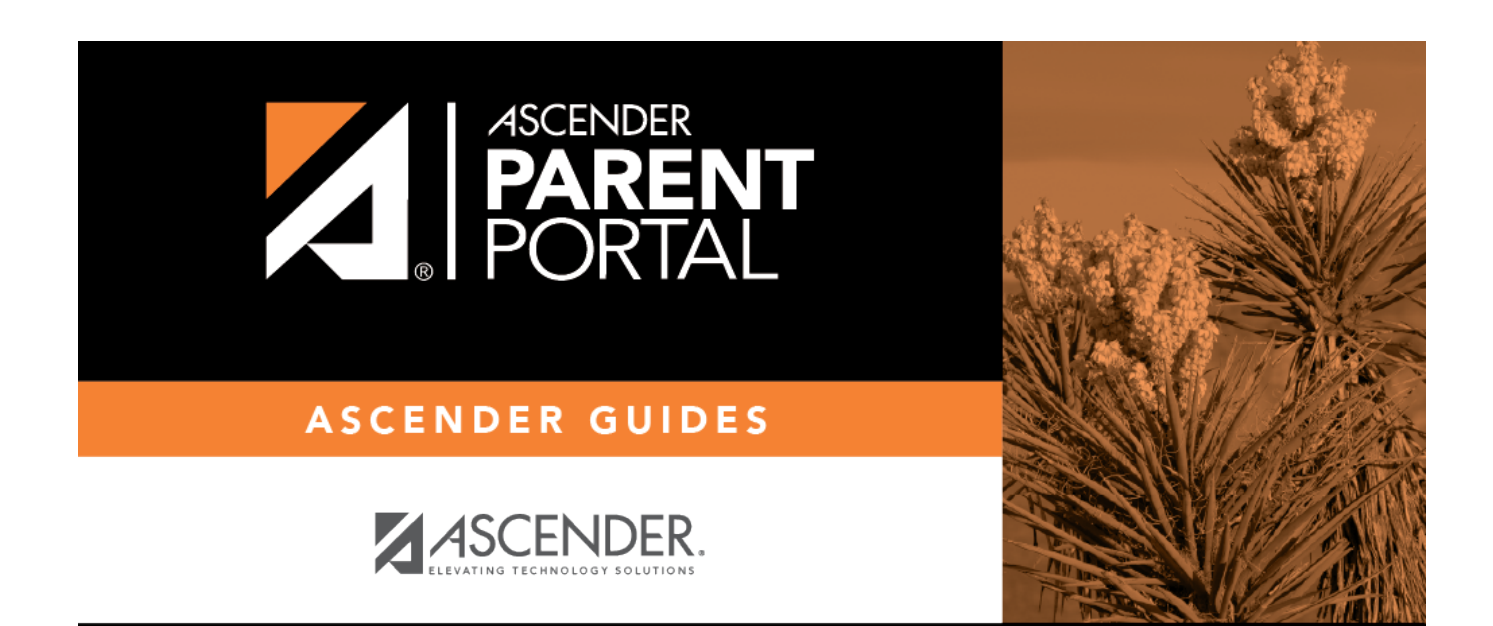

PP

## **Back Cover**